# **Infra Chapril - Demande #4093**

# **Mettre Icinga en français**

07/12/2019 19:43 - Christian P. Momon

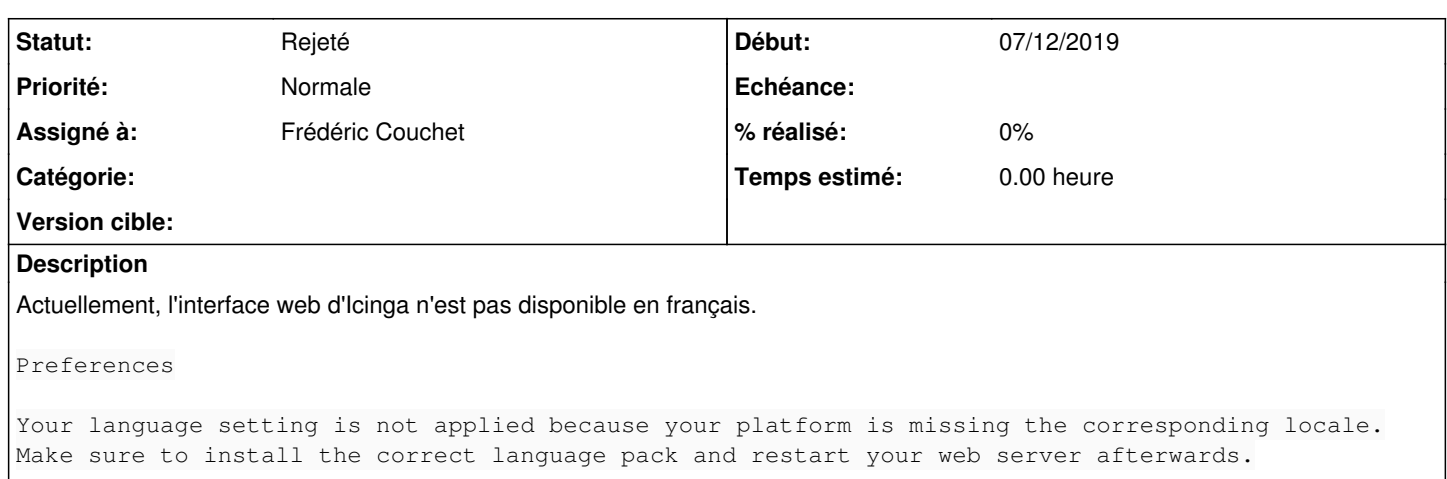

# Demande : configurer Icinga pour pouvoir mettre l'interface en français.

#### **Historique**

### **#1 - 21/12/2019 02:49 - Christian P. Momon**

*- Projet changé de Chapril à Infra Chapril*

## **#2 - 01/04/2020 17:51 - Christian P. Momon**

*- Version cible mis à Backlog*

## **#3 - 02/01/2021 18:56 - Christian P. Momon**

*- Catégorie mis à Supervision*

### **#4 - 06/03/2021 15:29 - Romain H.**

*- Statut changé de Nouveau à Attente d'information*

*- Assigné à mis à Romain H.*

Il n'y a pas l'air d'y avoir de traduction officielle Française de icingaweb.

Le code source du projet ne contient pas de fichier FR : <https://github.com/Icinga/icingaweb2/tree/master/application/locale> Je pense que l'on peut clôturer cette demande en attendant que le projet se lance dans une traduction ?

## **#5 - 06/03/2021 21:53 - Quentin Gibeaux**

*- Catégorie Supervision supprimé*

- *Statut changé de Attente d'information à Rejeté*
- *Assigné à changé de Romain H. à Frédéric Couchet*
- *Version cible Backlog supprimé*

il n'y a pas de traduction française /o\